Государственное казенное общеобразовательное учреждение Удмуртской Республики «Школа № 75».

Рассмотрена на заседании МО учителей общеучебных дисциплин ГКОУ УР «Школа № 75» Протокол от 30.05.2023 г. №2

Принята на заседании педагогического совета ГКОУ УР «Школа № 75» Протокол от 31.05.2023 г. №5

Утверждена. Приказом КОУ УР «Пикола № 75» от 07.06.2023 7-16 15570 - 03

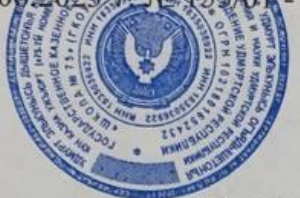

Рабочая программа учебного предмета «Информатика»

(вариант 1) для слабовидящих обучающихся

9 класс

## **Информатика 9 класс**

#### **1.Пояснительная записка.**

Рабочая программа адресована слабовидящим обучающимся с легкой умственной отсталостью (интеллектуальными нарушениями) (Вариант I).

**Главная цель** – формирование представления, элементарные знания и умения, необходимые для учебной деятельности в современных условиях.

**Задачи** изучения курса информатики в 9 классе:

 - продолжить знакомство обучающихся с приёмами работы на компьютере и другими средствами ИКТ, необходимыми для решения учебно-познавательных, учебно-практических задач;

- наработать умения оперировать различными видами информации с помощью компьютера;

 - расширить познавательные интересы, интеллектуальные и творческие способности средствами ИКТ;

 - создавать условия для воспитания ответственного отношения к информации и избирательного отношения к полученной информации.

**Специальная задача:** коррекция мыслительных операций у школьников с ограниченными возможностями здоровья, развитие их долговременной памяти.

#### **2. Общая характеристика учебного предмета.**

**Специфика** обучения заключается в его тесной взаимосвязи со всеми учебными предметами. В процессе изучения курса «Информатика» обеспечивается коррекция высших психических функций обучающихся с нарушением интеллекта.

 Структурно и содержательно программа построена с учётом особенностей познавательной деятельности обучающихся. Линейное расположение материала создаёт условия для поэтапного ознакомления с информацией. Целесообразно сосредоточиться на практико-ориентированных действиях в рамках предмета. Чередование теоретических и практических занятий дает более глубокое понимание материала учащимися, облегчит и ускорит формирование знаний. Пройденный материал периодически повторяется для качественного усвоения образовательной программы.

Для достижения поставленных задач, используются следующие **методы обучения**:

- наглядные;
- словесные;
- практические.

**Формы организации** учебной деятельности:

- коллективная;
- групповая;
- индивидуальная.

Используемые **средства обучения**:

- вербальные;
- визуальные;
- технические.

#### **3. Описание места учебного предмета.**

Программа рассчитана на 34 часа в год (1 час в неделю). Оценка знаний обучающихся осуществляется по результатам письменных и устных работ, практических заданий, текущих и итоговых контрольных работ.

#### **4. Личностные и предметные результаты.**

#### **Личностные результаты.**

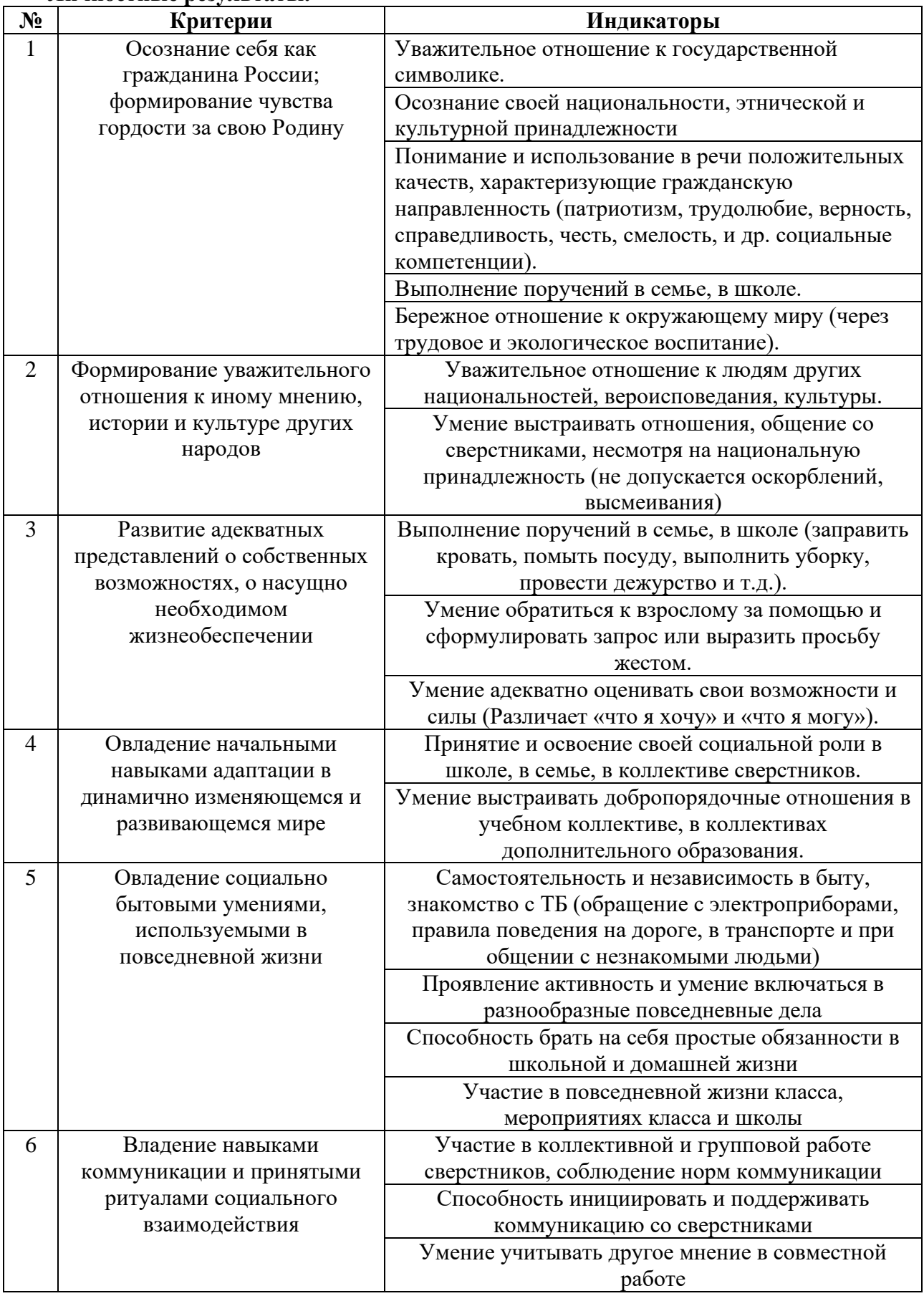

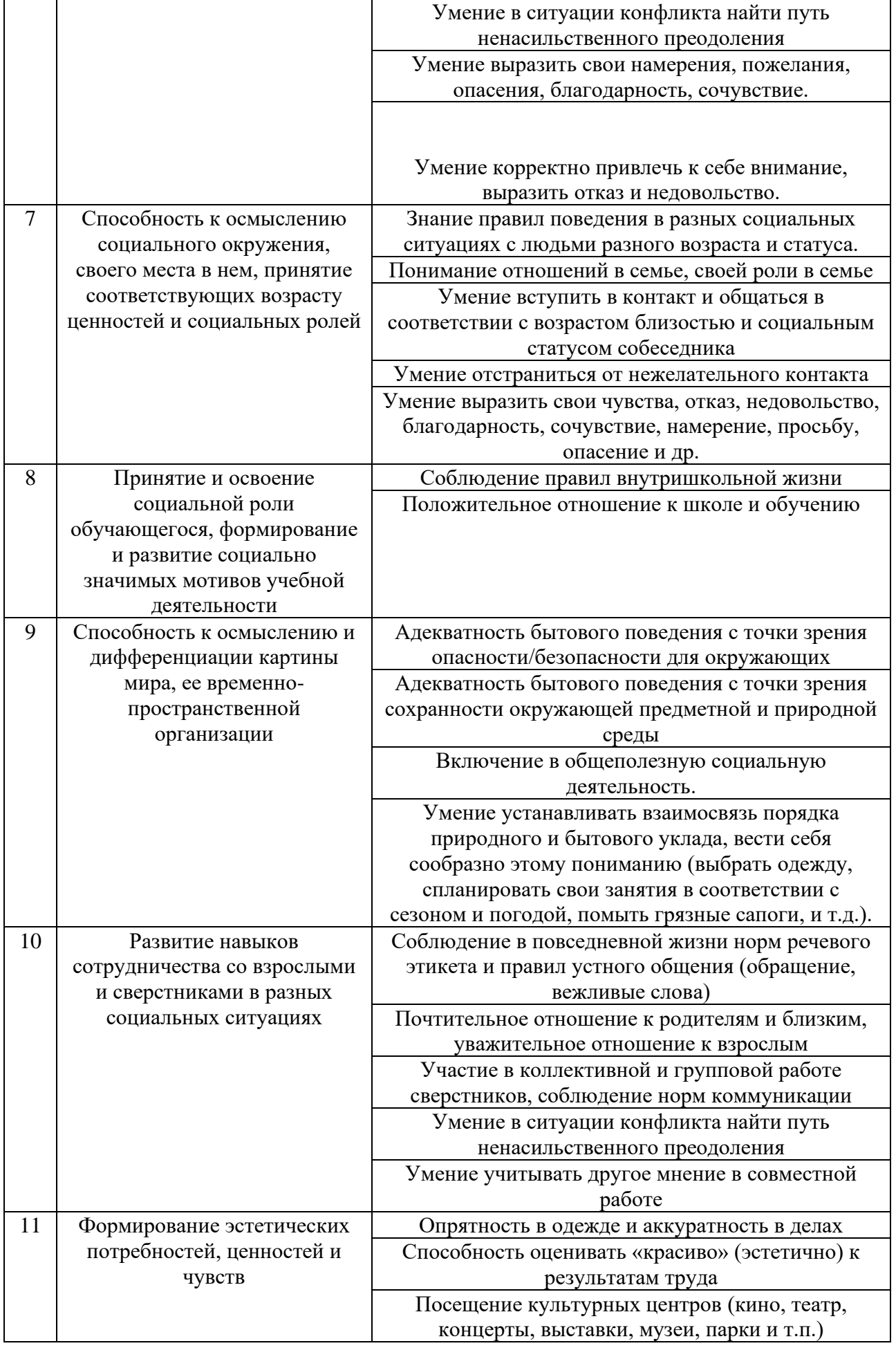

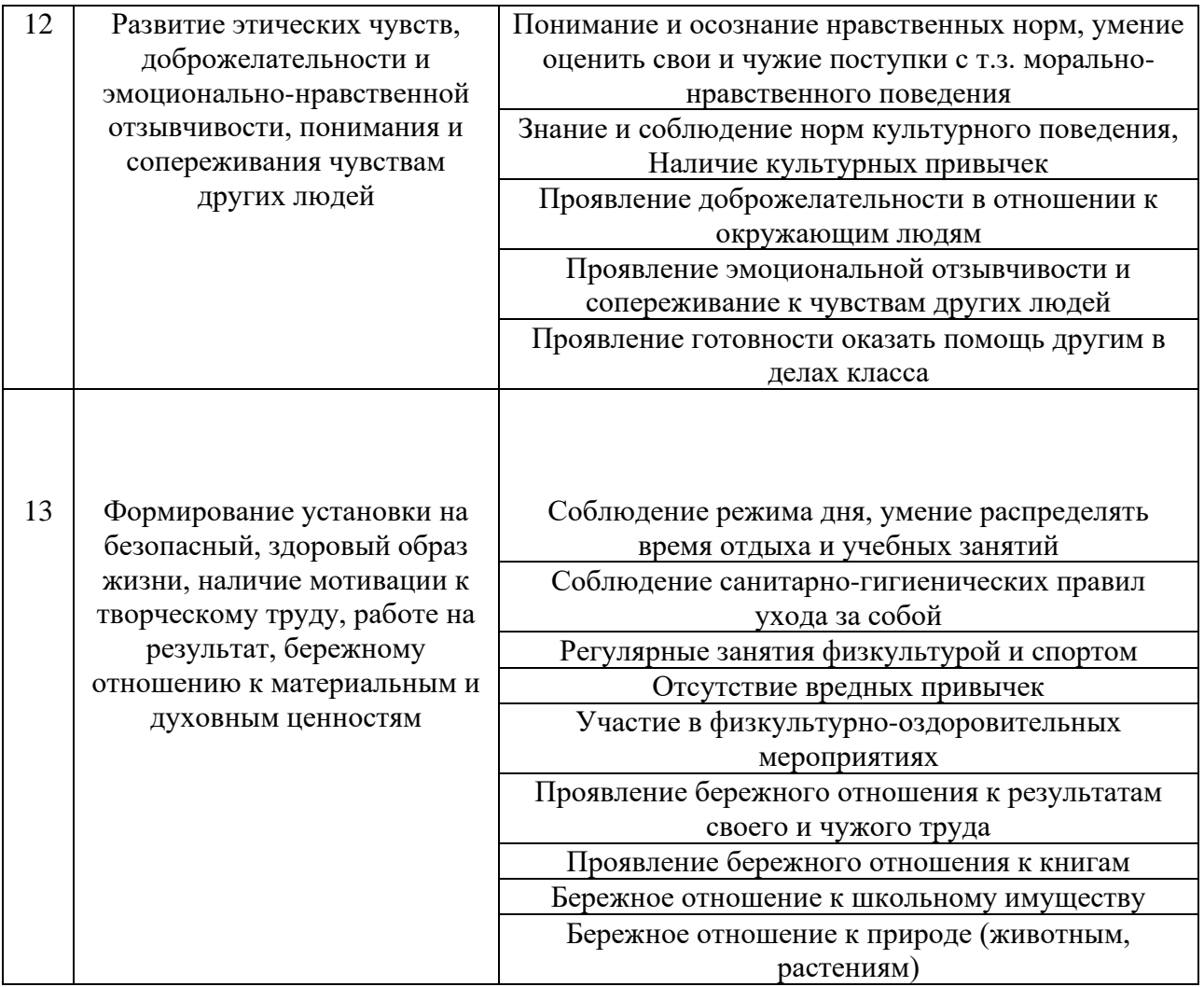

## Предметные результаты

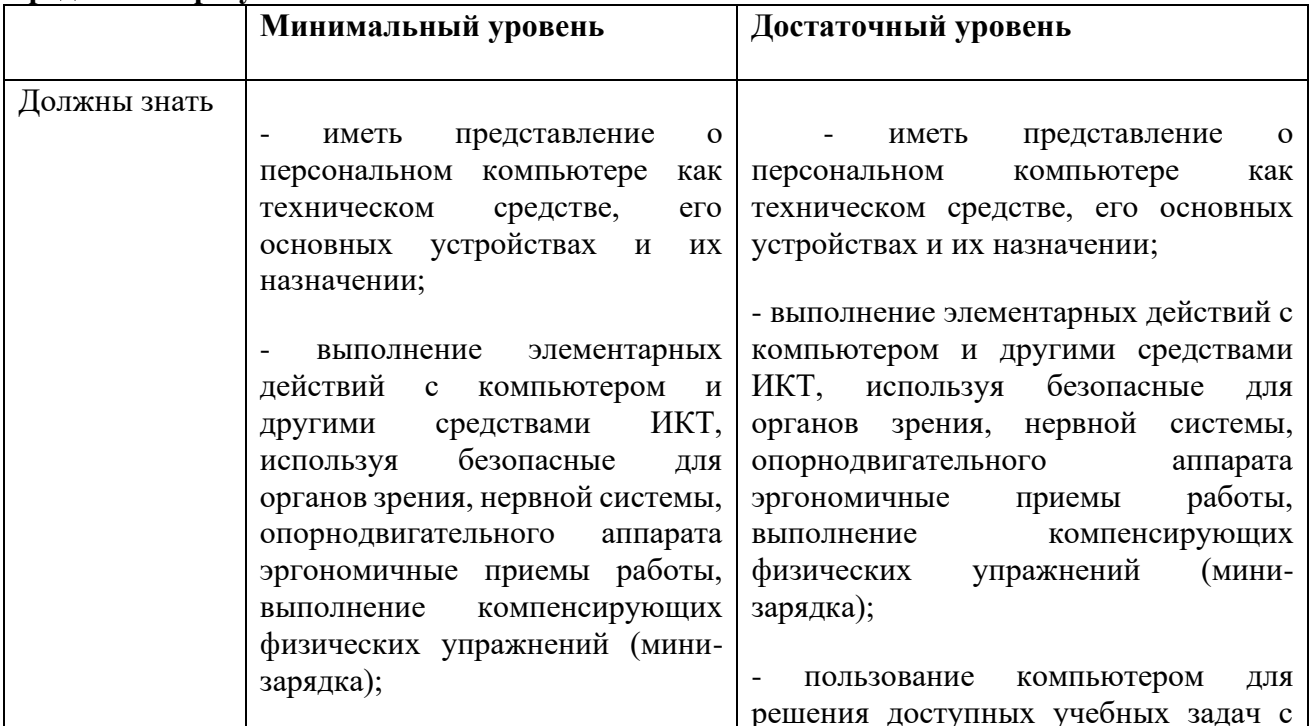

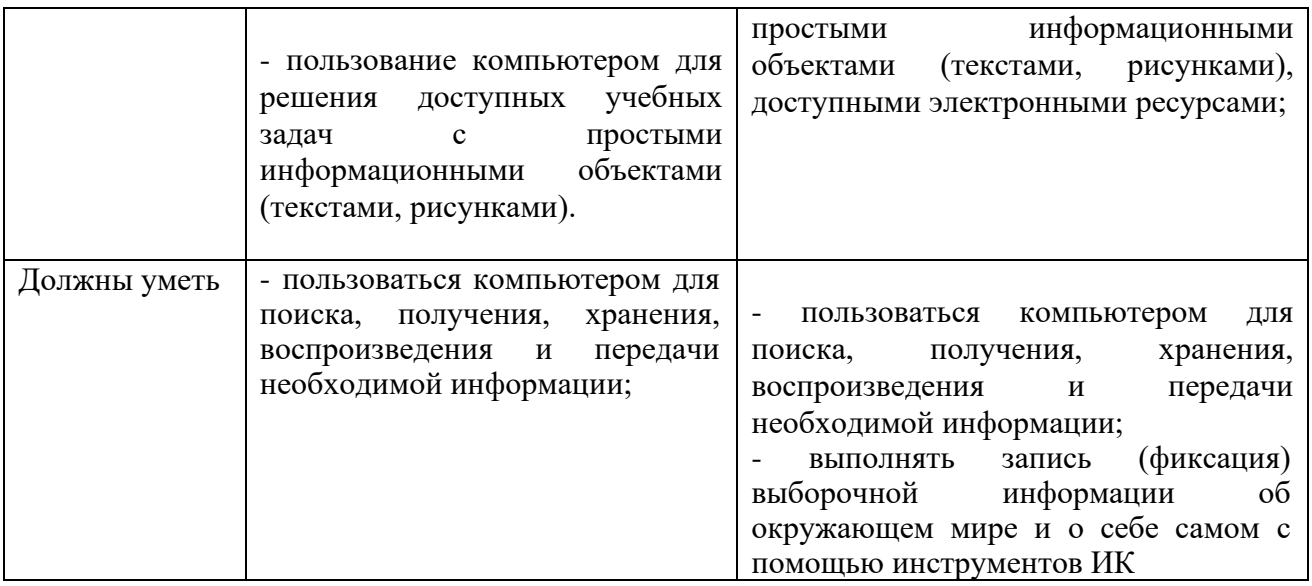

## **5. Содержание учебного предмета.**

## **Содержание**

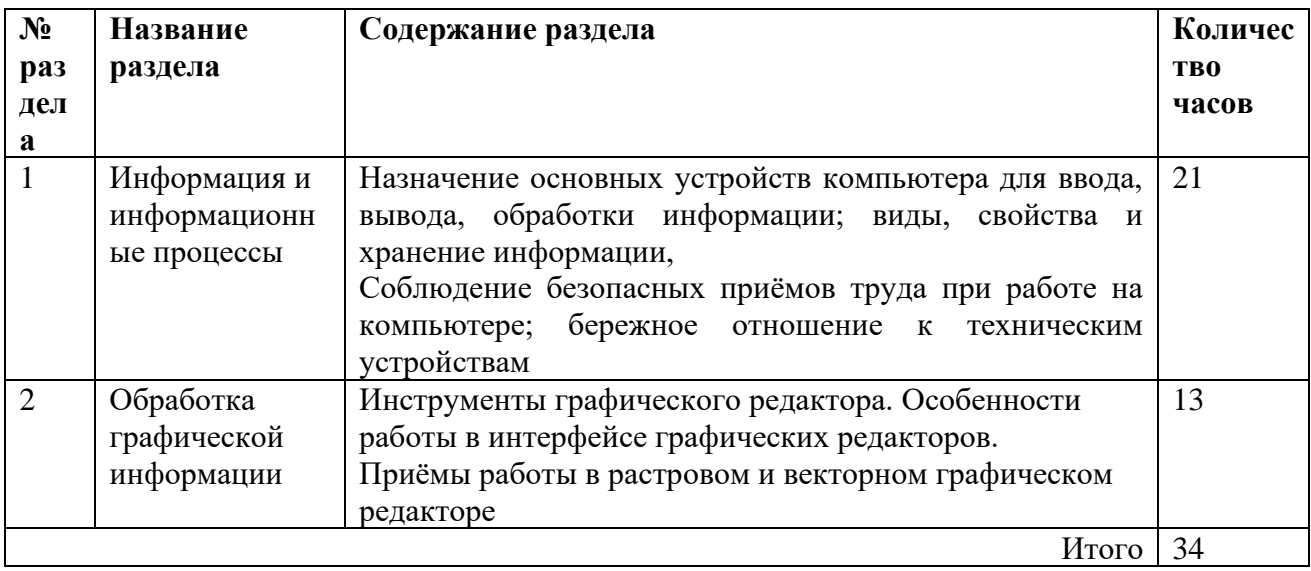

#### **6. Тематическое планирование с определением основных видов учебной деятельности.**

![](_page_5_Picture_296.jpeg)

![](_page_6_Picture_255.jpeg)

# **7. Описание материально-технического обеспечения образовательной деятельности.**

![](_page_6_Picture_256.jpeg)

![](_page_7_Picture_25.jpeg)

## 8. Контрольно - измерительные материалы.

## Диагностическая контрольная работа. Вариант 1.

## 1. Выберите в данном списке устройства ввода компьютера:

(Несколько правильных ответов)

![](_page_7_Picture_26.jpeg)

## 6. Приведите 3-4 примера современных носителей информации.

Диагностическая контрольная работа.

![](_page_8_Picture_130.jpeg)

![](_page_8_Picture_131.jpeg)

**5. Приведите 3-4 примера современных носителей информации.**

## **Контрольная работа за 1 полугодие. 1 вариант.**

#### **Выбери верное утверждение.**

#### **1. Информацию, существенную и важную в настоящий момент, называют:**

- а) полезной
- б) актуальной
- в) достоверной
- г) объективной

#### **2. По способу восприятия человеком различают следующие виды информации:**

- а) текстовую, числовую, графическую, табличную и пр.
- б) научную, социальную, политическую, экономическую, религиозную и пр.
- в) обыденную, производственную, техническую, управленческую.
- г) визуальную, аудиальную, тактильную, обонятельную, вкусовую.

#### **3.Известно, что наибольший объём информации физически здоровый человек получает при помощи-**

- а) органов слуха
- б) органов зрения
- в) органов осязания
- г) органов обоняния
- д) вкусовых рецепторов

#### **4. Гипертекст- это:**

- а) очень большой текст
- б) текст, в котором могут осуществляться переходы по ссылке
- в) текст, набранный на компьютере
- г) текст, в котором используется шрифт большого размера.

## **5.Поисковой системой НЕ является:**

- а) Googl
- б) FireFox
- в) Rambler
- г) Яндекс

#### **Контрольная работа за 1 полугодие. 2 вариант.**

#### **Выбери верное утверждение.**

#### **1. Информацию, существенную и важную в настоящий момент, называют:**

- а) полезной
- б) актуальной
- в) достоверной
- г) объективной

#### **4. Гипертекст- это:**

- а) очень большой текст
- б) текст, в котором могут осуществляться переходы по ссылке
- в) текст, набранный на компьютере
- г) текст, в котором используется шрифт большого размера.

#### **5.Поисковой системой НЕ является:**

- а) Googl
- б) FireFox
- в) Rambler
- г) Яндекс

### **Контрольная работа за 2 полугодие. 1 вариант.**

#### **1. К устройствам ВВОДА графической информации относится:**

- а) принтер
- б) монитор
- в) мышь

г) видеокарта

## **2. К устройствам ВЫВОДА графической информации относится:**

- а) сканер
- б) монитор
- в) джойстик
- г) графический редактор

## **3. Наименьшим элементом изображения на графическом экране является:**

- а) курсор
- б) символ
- в) пиксель
- г) линия

## **4. Видеопамять предназначена для :**

- а) хранения информации о цвете каждого пикселя экрана монитора
- б) хранения информации о количестве пикселей на экране монитора
- в) постоянного хранения графической информации
- г) вывода графической информации на экран монитора.

### **5. Графическим объектом НЕ является:**

- а) рисунок
- б) текст письма
- в) схема
- г) чертёж

## **6. Графический редактор – это:**

- а) устройство для создания и редактирования рисунков
- б) программа для создания и редактирования текстовых изображений
- в) устройство для печати рисунков на бумаге
- г) программа для создания и редактирования рисунков

## **7. Достоинство растового изображения:**

- а) четкие и ясные контуры
- б) небольшой размер файлов
- в) точность цветопередачи
- г) возможность масштабирования без потери качества

#### **8. Векторные изображения строятся из:**

- а) отдельных пикселей
- б) графических примитивов
- в) фрагментов готовых изображений
- г) отрезков и прямоугольников

## **Контрольная работа за 2 полугодие. 2 вариант.**

## **1. К устройствам ВВОДА графической информации относится:**

- а) принтер
- б) монитор
- в) мышь
- г) видеокарта

## **2. К устройствам ВЫВОДА графической информации относится:**

- а) сканер
- б) монитор
- в) джойстик
- г) графический редактор

## **3. Наименьшим элементом изображения на графическом экране является:**

- а) курсор
- б) символ
- в) пиксель
- г) линия

### **4. Видеопамять предназначена для :**

- а) хранения информации о цвете каждого пикселя экрана монитора
- б) хранения информации о количестве пикселей на экране монитора
- в) постоянного хранения графической информации
- г) вывода графической информации на экран монитора.

### **5. Графическим объектом НЕ является:**

- а) рисунок
- б) текст письма
- в) схема
- г) чертёж

## **6. Графический редактор – это:**

- а) устройство для создания и редактирования рисунков
- б) программа для создания и редактирования текстовых изображений
- в) устройство для печати рисунков на бумаге
- г) программа для создания и редактирования рисунков